Pensieve header: MS, manually compute matrix signature.

```
In[ ]:= A = IdentityMatrix[2]
Out[ ]=
       \{\{1, 0\}, \{0, 1\}\}\In[ ]:= A1 = A〚2 ;;, 2 ;;〛
Out[ ]=
        { {\{1\}} }In[ ]:= A1〚2 ;;, 2 ;;〛
Out[ ]=
        {}
 In[ ]:= Outer[Times, {a, b, c}, {1, 2, 3}]
Out[ ]=
        \{a, 2a, 3a\}, \{b, 2b, 3b\}, \{c, 2c, 3c\}\}In[ ]:= MS[{}] = 0;
       MS[A_?MatrixQ] /; A  A := Module[{k, a, A1, j, l},
          {k} = FirstPosition[A〚1〛, x_ /; x ≠ 0, {None}];
          Switch[k,
           None, MS[A〚2 ;;, 2 ;;〛],
           1, (
             a = A〚1, 1〛;
             Sign[a] + MS[
               A〚2 ;;, 2 ;;〛 - Outer[Times, A〚2 ;;, 1〛, A〚1, 2 ;;〛] / a
              ]),
            _, (
             A1 = A; A1[[k]] / = A[[k, 1]]; A1[[All, k]] / = A[[1, k]];
             \texttt{a} = \texttt{A1[[k, k]]}; \texttt{A1[[k]] -= aA1[[1]] / 2}; \texttt{A1[[All, k]] -- aA1[[All, 1]] / 2};For[j = 2, j ≤ Length@A, ++j, If[j ≠ k,
               A1〚j〛 -= A1〚j, 1〛 A1〚k〛 + A1〚j, k〛 A1〚1〛;
               A1[[;;, j]] -= A1[[1, j]] A1[[;;, k]] + A1[[k, j]] A1[[;;, 1]]
              ]];
             l = Complement[Range@Length@A, {1, k}];
            MS[A1〚l, l〛]
           )
          ]
         ]
 In[ ]:= A = Table[RandomInteger[{-1, 1}], 7, 7];
       A = A + A^{T};
        {MatrixSignature[A], MS[A]}
Out[ ]=
        {1, 1}
```
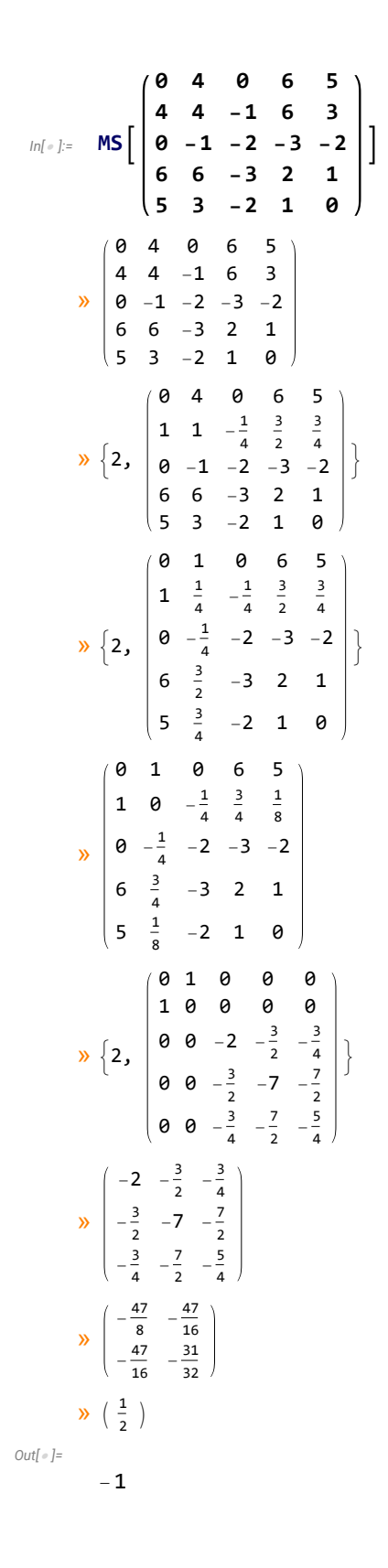